$<<$ 3ds max 6 $>>$ 

 $<<$ 3ds max 6 $>>$ 

 $\mathcal{H}(\mathcal{A})=\mathcal{H}(\mathcal{A})$ 

- 13 ISBN 9787801722904
- 10 ISBN 7801722906

出版时间:2005-2

页数:438

PDF

更多资源请访问:http://www.tushu007.com

 $,$  tushu007.com

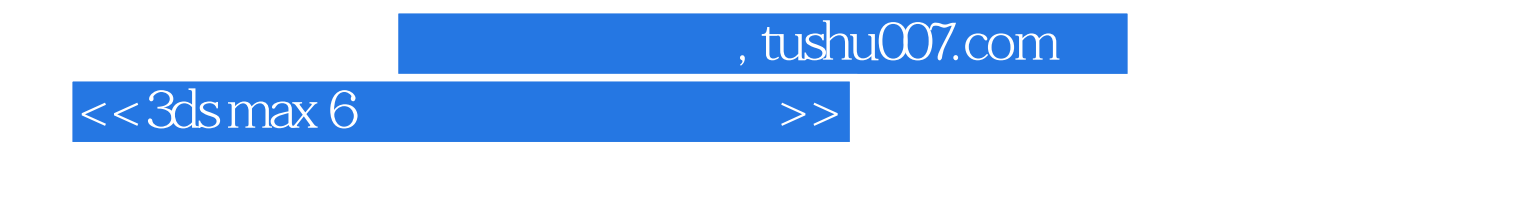

 $3$ ds max6 $\,$ 3ds max Premiere Photoshop

 $3d$ s max

 $<<$ 3ds max 6

Part 1 1 1.1 1.1.1 1.1.2 1.1.3 1.1.3  $1.2$   $1.3$   $1.43$ ds max  $1.5$   $1.51$  $1.5.2$   $1.5.3$   $1.5.4$   $1.5.5$   $1.6$   $1.61 BMP$ 1.6.2 GIF 1.63 TGA 1.64 JPEG 1.65 TIFF 1.66 PNG 1.67 PSD 1.68 EPS 1.6.9 AVI 1.6.10 FLC FLI 1.6.11 CEL 1.6.12 MOV 1.6.13 WAV 1.7 1.7.1 NTSC 1.7.2 PAL1.7.3 SECAM 1.7.4 SMPTE 1.7.5 RGB 1.7.6 CMYK 1.7.7 Lab 1.7.8 HSB 1.7.9 Color Depth1.7.10 1.7.11 Compression 1.7.12 Video for Windows1.7.13 Quick Time1.7.14 Timebace(时基)1.8 安装与启动1.8.1 安装1.8.2 启动3ds max 61.9 3ds max 6 1.9.1 1.9.2 1.9.3 1.9.4 1.9.5 1.9.6  $1.9.7$  1.9.8  $1.9.9$  1.9.10  $1.9.11$  1.9.12 1.9.13 1.9.14 1.9.15 1.9.16 1.10  $2$  2.1  $2$  2.1.1  $2$  2.2  $2$  2.2.1  $2.2.2$   $2.2.3$   $2.2.4$   $2.2.5$   $2.2.6$  2.2.7  $23$  2.31  $232$  2.4  $241$   $242$   $243$   $25$   $251$   $252$  $26$  Part 2 3 31 31.1 31.2  $32$   $321$   $322$   $33$   $4$   $41$  $4.1.1$   $4.1.2$   $4.1.3$   $4.2$ 4.2.1 4.2.2 ID 4.2.3 4.3 4.4 4.5 4.6 4.7 4.8 4.8.1 4.8.2 4.8.3 4.8.4 4.9 4.10 4.11 4.12 Part 3  $5 \t 1- 51 \t 52$  $5.3$   $5.4$   $5.5$   $5.6$   $5.7$  $58$   $59$   $6$   $2$   $2$   $6$ 6.1.1 6.1.2 6.2 6.2.1 6.2.2 6.2.3  $63$   $631$   $632$   $64$   $65$   $7$  $3$ ——  $7.1$   $7.1$   $7.1.1$   $7.1.2$ 辑7.2 文本标题材质的编辑7.2.1 设置Blend类型材质中的Ma-terial 1通道7.2.2 设置Blend类型材质中 Ma-terial 2  $7.23$  Blend Mask  $7.24$   $7.3$ 7.4 7.5 7.5 7.5.1 " ZhengDian Copy" 7.5.2 \* ZhengDian BoBao" 7.6 7.7 7.7.1 7.7.2 7.8 7.9 Flare7.10 7.11 Part 4 8 8.1 8.1.1 8.1.2 8.1.3 8.1.4 8.2 8.2.1 8.2.2 8.3 8.3.1 8.3.2 8.3.3  $8.34$   $8.4$   $8.5$   $9$   $9.1$   $9.1$  $9.1.2$   $9.2$   $9.2$   $9.2.1$  ID  $9.22$   $9.3$   $9.4$   $9.5$   $9.6$  10  $10.1$   $10.2$   $10.3$   $10.4$   $10.5$  $106$  11 11.1 11.2 11.2.1 11.2.2 11.2.2 11.3 11.4 Title 11.5 11.6 11.61 11.62  $11.63$  11.7  $11.7.1$  11.7.2 11.7.3 11.7.4

, tushu007.com

11.7.5 Glow 11.7.6 11.7.7 Line 11.7.8 11.8 11.9

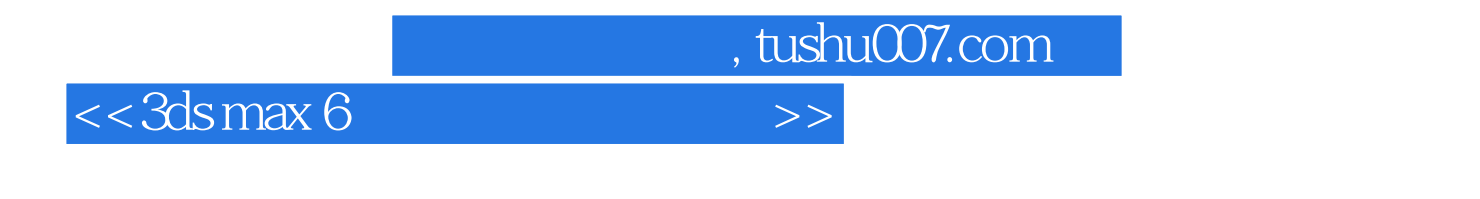

 $3d$ s max $6$ 

3ds max. Premiere Photoshop

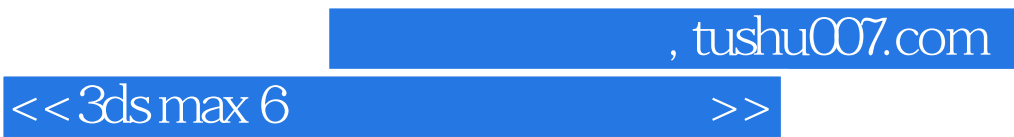

本站所提供下载的PDF图书仅提供预览和简介,请支持正版图书。

更多资源请访问:http://www.tushu007.com